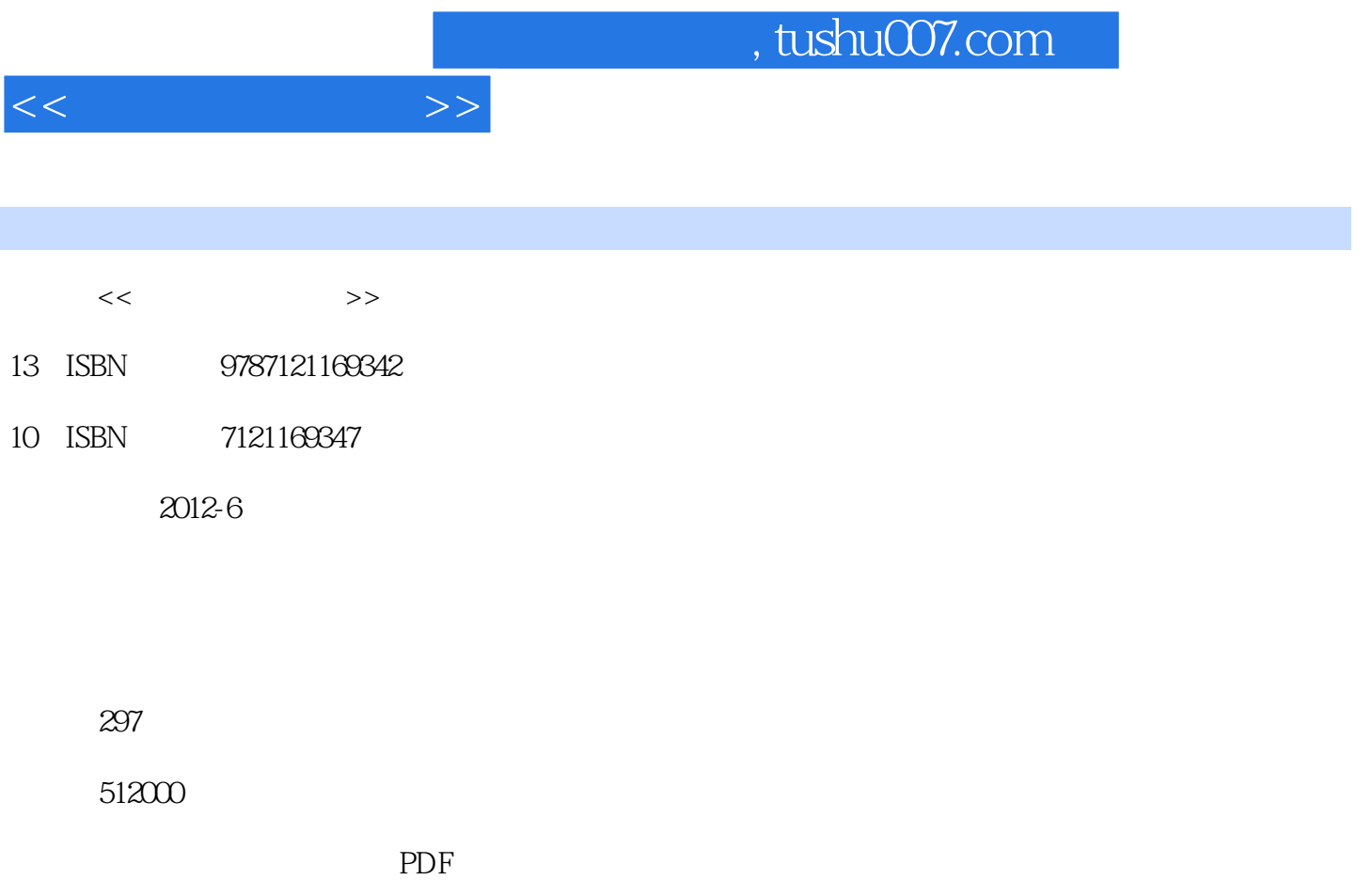

更多资源请访问:http://www.tushu007.com

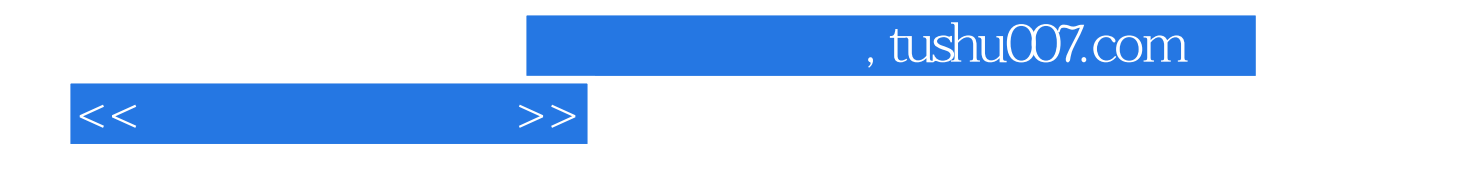

Lightroom

Lightroom

Lightroom

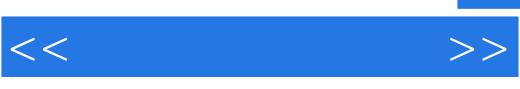

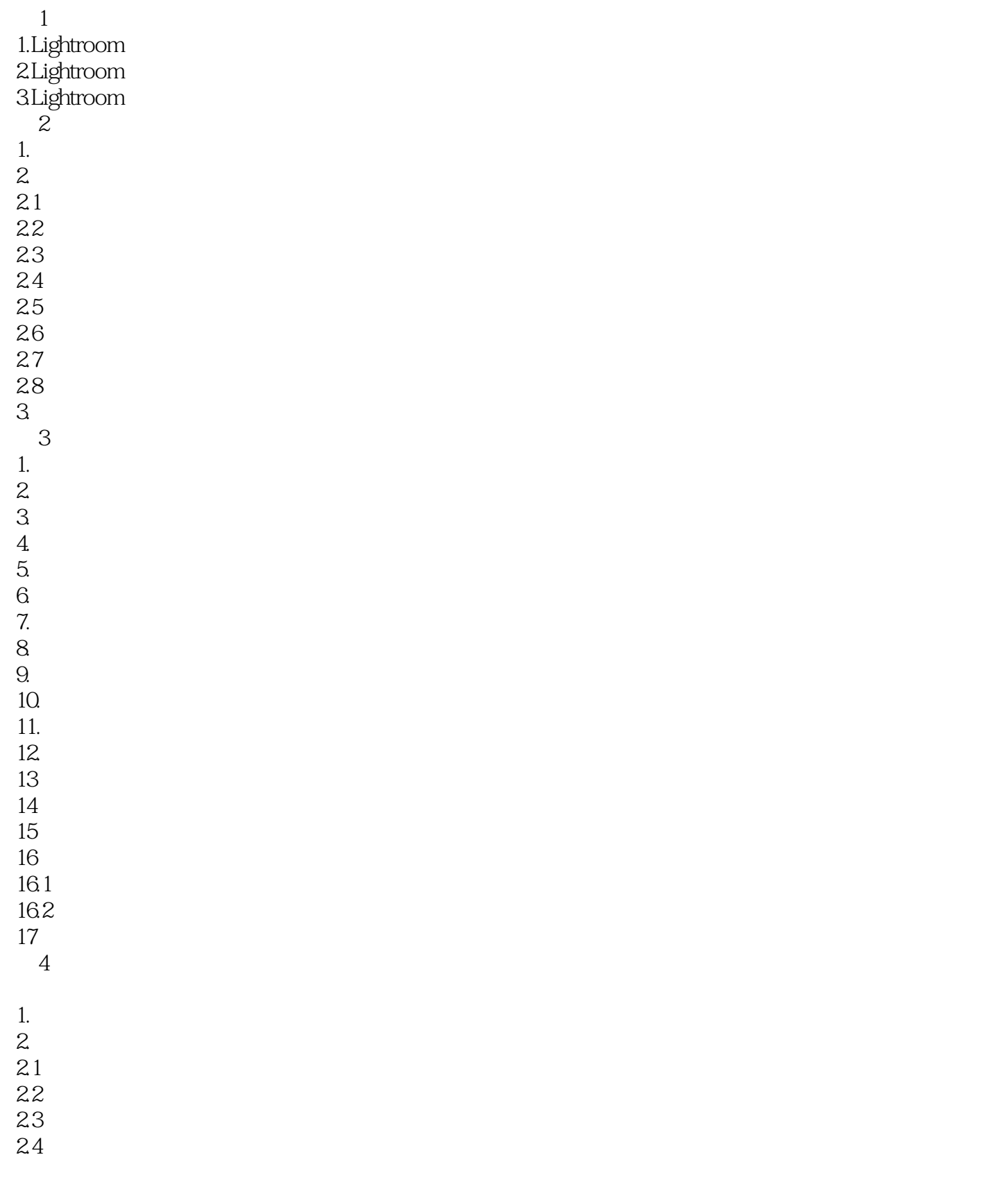

## and tushu007.com

 $<<$ 

25 3.基本  $31$  $\frac{32}{33}$ 3.3 降低清晰度反而有意外的效果  $34$ 35  $4<sub>l</sub>$ 4.1  $42\,$ 43 5.HSL  $5.1$  $5.2\,$ 5.3 6.分离色调 7.细节  $7.1$  $7.2$ 8.镜头校正 8.1 82  $9.1$  $9.1$ 9.2 10.相机校准  $11.$ 11.1 Lightroom  $11.2$  $11.3$  $12.$  $12.1$  $12.2$ 12.3 1.  $_{2}$  – RAW HDR<br>2.  $2$ " " $\qquad$  $3 \qquad \qquad - \begin{array}{ccc} \text{4} & \text{---HSL} \\ \text{5} & \text{---HSL} \end{array}$  $\begin{array}{ccc} 5 & \hspace{1.5cm} & \hspace{1.5cm} & \hspace{1.5cm} \\ 6 & \hspace{1.5cm} & \hspace{1.5cm} & \hspace{1.5cm} & \hspace{1.5cm} \\ \end{array}$ 6.  $\qquad \qquad -$  141  $7.$   $\qquad \qquad --$ 8.  $\qquad \qquad --$ Lightroom 4<br>9. L Lightroom 4 10. Lightroom  $11.$ 

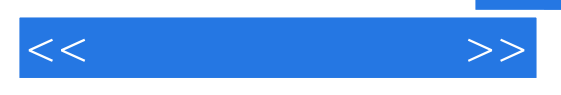

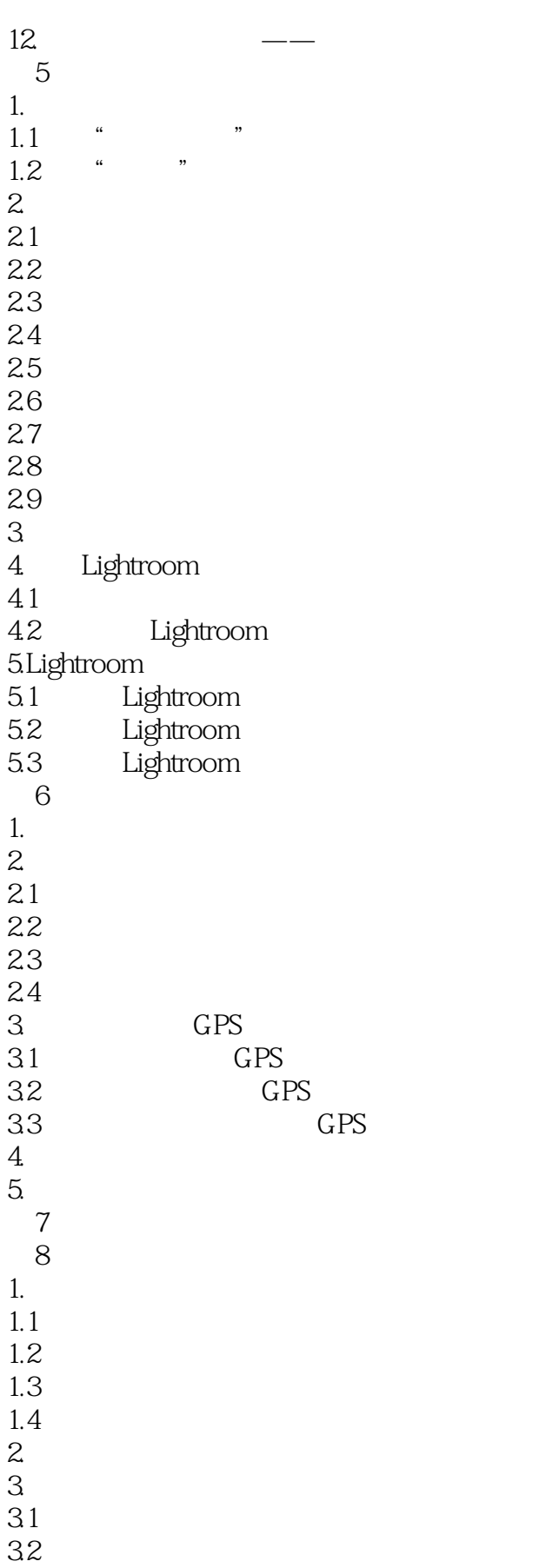

 $<<$   $>>$ 

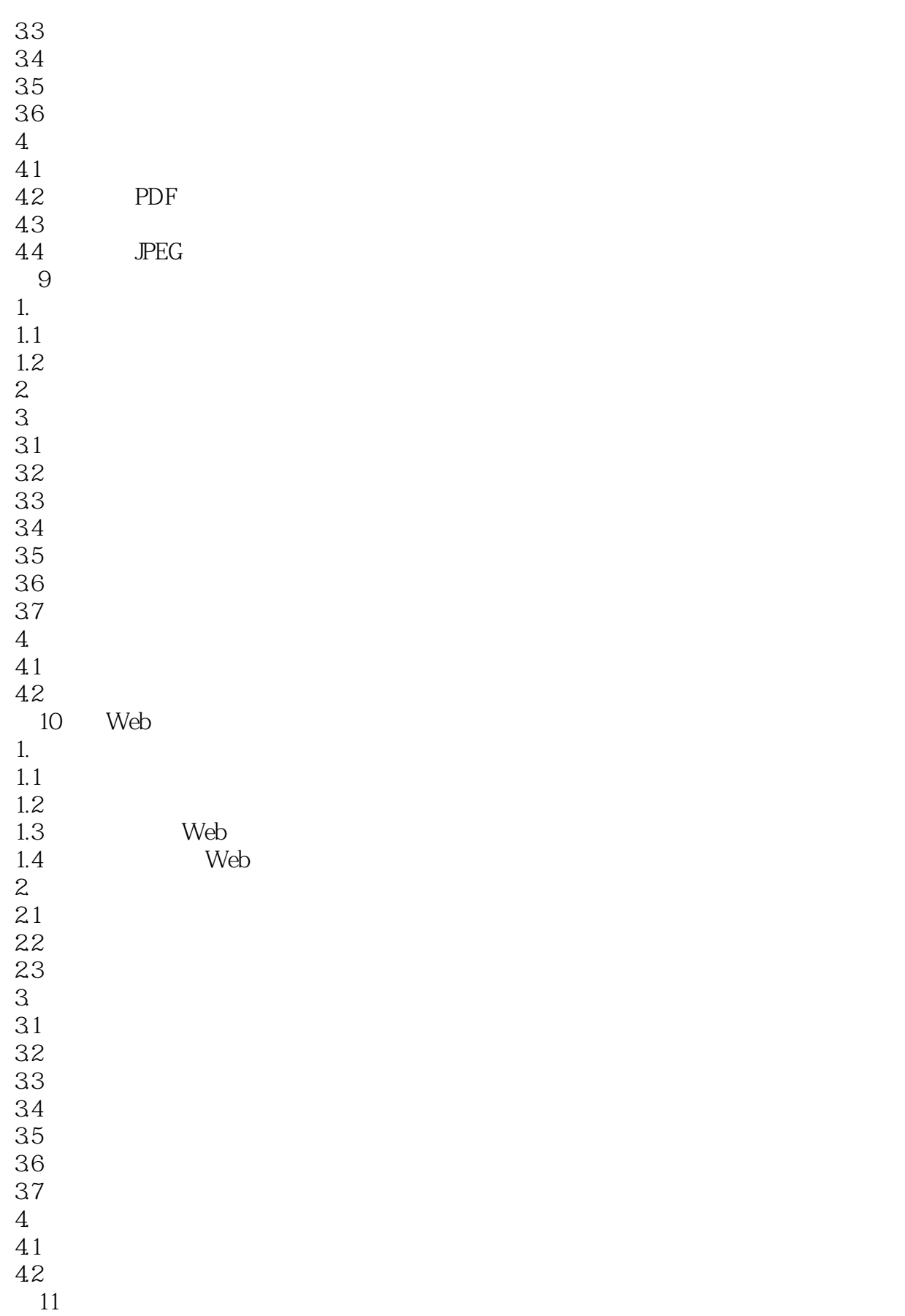

 $<<$ 

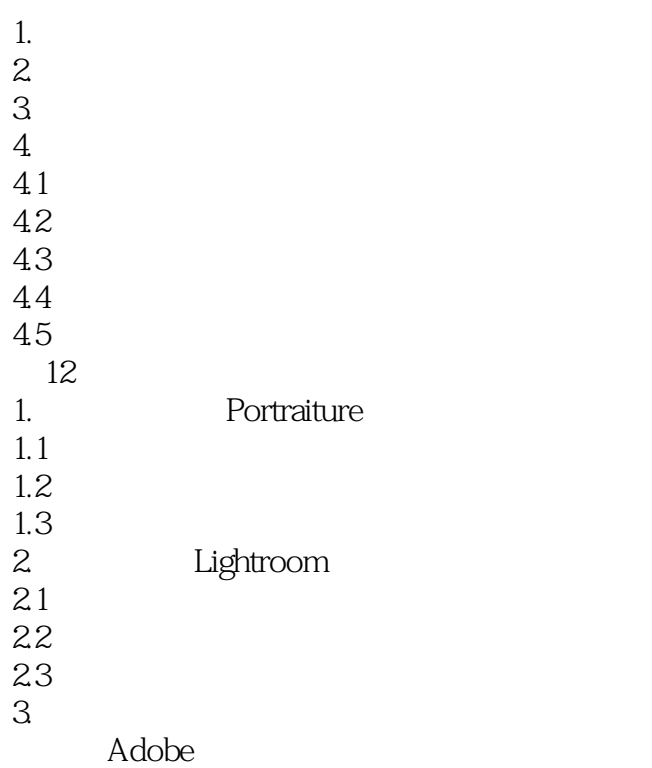

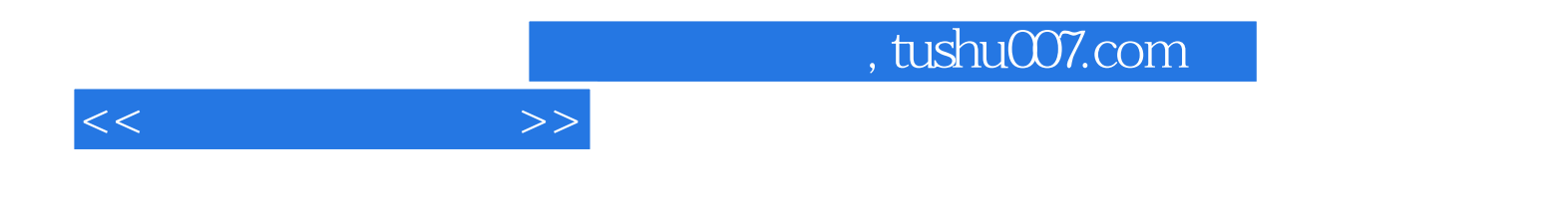

本站所提供下载的PDF图书仅提供预览和简介,请支持正版图书。

更多资源请访问:http://www.tushu007.com